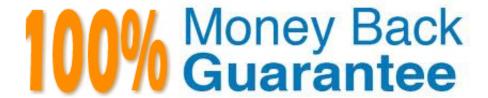

Vendor:Oracle

**Exam Code:**120-883

Exam Name: MySQL 5.6 Database Administrator

Version:Demo

## **QUESTION 1**

An employee cannot access the company database. You check the connection variables: Mysql> SHOW GLOBAL VARIABLES LIKE `%connect%\\';

| Variable_name        | Value |  |
|----------------------|-------|--|
| (2)<br>(2)           |       |  |
| Connect_timeout      | 10    |  |
| Init_connect         |       |  |
| Max_connect_errors   | 10    |  |
| Max_connections      | 10    |  |
| Max_user_connections | 10    |  |

8 rows in set (0.00 sec)

A look at the user privileges shows:

GRANT... TO `bob\\'@\\'%, example.com\\' WITH MAX\_USER\_CONNECTIONS 0; GRANT... TO `key\\'@\\'%, example.com\\' WITH MAX\_USER\_CONNECTIONS 1; GRANT... TO `joe\\'@\\'%, example.com\\' WITH MAX\_USER\_CONNECTIONS 50;

What is a valid explanation for why one of the users is unable to connect to the database?

- A. Bob has max\_user\_connections set to zero, which blocks all his connections
- B. Joe has exceeded the max\_user\_connections global limit.
- C. All users are blocked because max\_user\_connections is accumulated over the host account information.
- D. Kay is already connected elsewhere and attempting to log in again.
- E. Connect\_timeout is too small to allow a connection to occur.

Correct Answer: A

## **QUESTION 2**

An existing master-slave setup is currently using a delayed replication of one hour. The master has crashed and the slave must be "rolled forward" to provide all the latest data.

The SHOW SLAVE STATUS indicates the following values:

RELAY\_LOG\_FILE = hostname-relay-bin.00004 RELAY\_LOG\_POS = 1383 Which command set would make the slave current?

A. STOP SLAVE; CHANGE MASTER TO MASTER\_DELAY=0; START SLAVE;

B. STOP SLAVE; CHANGE MASTER TO MASTER\_DELAY =0, RELAY\_LOG\_FILE = `hostname-relaybin.00004\\', RELAY\_LOG\_POS = 1383;

- C. STOP SLAVE; CHANGE MASTER TO RELAY\_LOG\_FILE = `hostname-relay-bin.00004\\', RELAY\_LOG\_POS = 1383;
- D. STOP SLAVE; SET GLOBAL master\_delay =0; START SLAVE;

Correct Answer: A

#### **QUESTION 3**

When backing up a replication slave, which three should also be backed up in addition to data?

- A. The master.info and relay.info files
- B. The relay log files
- C. The relay index file
- D. Mysql.slave\_master\_info table
- E. Mysql.slave\_relay\_log\_info table
- F. Mysql.slave\_worker\_info table

Correct Answer: ABE

# **QUESTION 4**

You want a record of all queries that are not using indexes. How would you achieve this?

- A. By enabling the Slow Query Log because all queries that are not using indexes will be logged automatically
- B. By enabling the Error Log because not using indexes is an error
- C. By enabling the Slow Query Log and using the log-queries-not-using-indexes option
- D. By enabling the Error Log and using the log-queries-not-using-indexes option

Correct Answer: C

## **QUESTION 5**

Consider the MySQL Enterprise Audit plugin.

On attempting to start the MySQL service after a crash, notice the following error:

[ERROR] Plugin `audit\_log\\' init function returned error.

In the audit log file, you notice the final entry:

...

What action should you take to fix the error and allow the service to start?

- A. Re-install the audit plugin.
- B. Execute the command FLUSH LOGS.
- C. Execute the command SET GLOBAL audit\_log\_fiush= ON.
- D. Move or rename the existing audit.log file.

Correct Answer: B

## **QUESTION 6**

Which statement is true about using Microsoft Windows Cluster as a platform for Mysql?

- A. It is provided by means of IP- level disk replication.
- B. It is shared-nothing architecture.
- C. It implements High Availability by using the .NET Connector\\'s load balancing capabilities.
- D. It relies on the shared disk architecture being visible to both servers.

Correct Answer: D

## **QUESTION 7**

Which two options describe how MySQL Server allocates memory?

- A. Each thread allocates memory from a global pool.
- B. Global memory resources are allocated at server startup.
- C. Thread memory is pre-allocated up to thread\_cache\_size for performance.
- D. Each connection may have its own per-thread memory allocations.

Correct Answer: BD

### **QUESTION 8**

Consider the three binary log files bin.00010, bin.00011, and bin.00012 from which you want to restore data.

Which method would use mysqlbinlog for greater consistency?

- A. shell> mysqlbinlog bin.00010 | mysql shell> mysqlbinlog bin.00011 | mysql shell> mysqlbinlog bin.00012 | mysql
- B. shell> mysqlbinlog bin.00010 bin.00011 bin.00012 | mysql

C. shell> mysqlbinlog restore bin.00010 bin.00011 bin.00012

D. shell> mysqlbinlog include-gtide=ALL bin.00010 bin.00011 bin.00012 | mysql

Correct Answer: A

## **QUESTION 9**

What are three facts about backups with mysqldump?

A. Can back up a remote database server

B. Allow a consistent backup to be taken

C. Are always faster to restore than binary backups

D. Are able to back up specific items within a database

E. Create automatically compressed backups

F. Will lock all storage engines for duration of backup

Correct Answer: DEF

# **QUESTION 10**

A Mysql instance is running on a dedicated server. Developers access the server from the same network subnet. Users access the database through an application that is running on a separate server in a DMZ.

Which two will optimize the security of this setup?

A. Disabling connections from named pipes or socket files (depending on the operating system of the server)

B. Running the server with skip-networking specified

C. Limiting logins to originate from the application server or the server\\'s subnet

D. Starting the server with bind- address=0.0.0.0 specified

E. Installing Mysql on the application server, and running the database and application on the same server

F. Enabling and using SSL for connections to the Mysql database

Correct Answer: EF

#### VCI. L

### **QUESTION 11**

Consider the following statement on a RANGE partitioned table:

ALTER TABLE orders DROP PARTITION p1, p3;

What is the outcome of executing the above statement?

A. Only the first partition (p1) will be dropped as only one can be dropped at any time.

B. All data in p1 and p3 partitions are removed, but the table definition remains unchanged.

C. A syntax error will result as you cannot specify more than one partition in the same statement.

D. All data in pi and p3 partitions are removed and the table definition is changed.

Correct Answer: B

## **QUESTION 12**

Mysqldump was used to create a single schema backup; Shell> mysqldump u root p sakila > sakila2013.sql

Which two commands will restore the sakila database without interfering with other running database?

A. Mysql> USE sakila; LOAD DATA INFILE `sakila2013.sql\\';

B. Shell> mysql u root p sakila sakila2013.sql

C. Shell> mysql import u root p sakila sakila2013.sql

D. Shell> mysql u root -p e `use sakila; source sakila2013.sql\\'

E. Shell> mysql u root p silent

Correct Answer: BC